Dd Datadock

**Septeo** Pôle Immobilier

# Plan de formation – Logiciel SPI Gestion Locative

# **Format START Plus +**

10h30 de formation à distance + 2 journées de 7h sur site

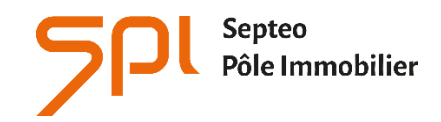

6 avenue Georges POMPIDOU 31130 Balma www.spi.immo

# **NOM DE L'AGENCE :**

Dates de la formation :

Nom du formateur :

# **Septeo** Pôle Immobilier Dd Datadock

#### **INTITULE DE LA FORMATION:**

**Formation aux fonctions d'Administrateur de Biens en Gestion Locative.**

#### **OBJECTIF A L'ISSUE DE NOS FORMATIONS :**

Etre capable de saisir des mandats et des baux Etre capable de gérer tous les traitements comptable relatifs à la gestion locative

#### **PROFIL DU STAGIAIRE :**

Responsable d'agence, comptable ou gestionnaire confirmés, ayant de bonnes connaissances de l'outil informatique, **maîtrisant** la comptabilité générale et le métier de gestionnaire en immobilier.

#### **DU R E E : 24 H E U R E S 3 0**

#### 10H30 DE FORMATION A DISTANCE + 2 JOURNEES DE 7 HEURES

Ces durées de formation constituent une **estimation** pour un profil type tel que décrit ci-dessus et jusqu'à 6 personnes par session, et s'entendent hors étude de cas particuliers qui pourrait être soumise par l'utilisateur au formateur, hors reprise de données et hors modules optionnels.

#### LES MOYENS PEDAGOGIQUES :

- La formation sur site est assurée par un formateur spécialisé dans le métier de gestion de l'immobilier sur un poste informatique, soit sur sa base test soit sur votre base préalablement installée
- L'aide en ligne : Chaque stagiaire peut-y accéder via son profil utilisateur par le logiciel en cliquant sur le pictogramme « ? » de la page d'accueil. L'aide en ligne permet d'avoir accès aux supports de formation : documentation en ligne, vidéos pédagogiques, foire aux questions qui regroupe les questions les plus récurrentes posées par les utilisateurs.
- La téléformation (par téléphone) est réalisée par le formateur avec connexion à distance sur le logiciel du client.
	- •
- Afin d'optimiser la formation le client s'engage à avoir ressaisi tous ses baux et mandats avant l'intervention sur site du formateur. Le client prend acte que l'irrespect des délais de ressaisie est susceptible de dégrader la qualité de la formation sur site et que de la formation complémentaire pourrait être éventuellement facturée en cas de besoin.

# **1E R E TE L E F O R M A T I O N 1H30**

#### **PRESENTATION DE L'AIDE EN LIGNE (15 MIN)**

- Installation de l'espace client
- Installation d'SPI SCAN
- Présentation de l'aide en ligne, rubriques, barre de recherche
- Vidéos pédagogiques

#### LA NOTION DE TIERS : CREATION DE LA FICHE TIERS. (15 MIN)

• Uniquement le 1er onglet + rajout des RIB

#### LA CREATION DES FICHES PROPRIETAIRES (1HOO)

- La création du mandat dans son intégralité
- Création de l'immeuble associé
- Création du lot associé

# **2EME TELEFORMATION 1H30** (AU PLUS TOT APRES LA SESSION 1)

#### **MISE A JOUR DU PARAMETRE BAIL (15 MIN)**

- Mise à jour du paramètre type de bail : les prestations par défaut
- (le paramétrage de base/par défaut aura été déjà réalisé lors du paramétrage)

#### LA CREATION DES FICHES LOCATAIRES (30 MIN)

• Nouveau bail

#### **V A L I D A T I O N C O M P T A B L E D U B A I L ( 3 0 M I N)**

- Validation comptable du bail
- (Avec et sans comptabilisation des honoraires et du 1e avis échéance)
- Expliquer la différence entre reprise de portefeuille sans comptabilisation et création d'un bail classique avec comptabilisation.

#### **E D I T I O N D U B A I L ( 1 5 M I N)**

• Edition du bail

# **3EME TELEFORMATION 1H30** (SI REPRISE MANUELLE PREVOIR UN DELAI DE RESSAISIE)

#### **EDITION DES COURRIERS**

• Edition des courriers

#### **M O D U L E RE P R I S E D E S A NO U V E A U X**

- Reprise des à nouveaux
- Présentation du livret d'aide à la ressaisie et du process de mise en oeuvre

# **4E M E TE L E F O R M A T I O N 1H30**

#### **AIDE A LA REPRISE DES A NOUVEAUX**

• contrôle de la saisie et corrections avant comptabilisation

# **5EME TE L E F O R M A T I O N 1H30**

#### **AIDE A LA REPRISE DES A NOUVEAUX**

• contrôle de la saisie et corrections avant comptabilisation

# **JOUR 1**

#### **T R A I T E M E N T D E B U T D E M O I S ( 1 H0 0 )**

- Les révisions de loyer
- Le quittancement automatique
- Relance des contrats assurances et entretien
- Gestion des trop perçus
- Les prélèvements

#### LES TRAITEMENTS RELATIFS AUX LOCATAIRES (1H30)

- Facturation manuelle
- Eléments variables
- Annulation facturation

#### **GESTION DES ENCAISSEMENTS (2HOO)**

- Saisie d'un règlement
- Le catalogue des encaissements
- Les remises en banque
- Les impayés de banque

# $G$ **ESTION DES FOURNISSEURS (1H30)**

- Création du fournisseur
- Saisie de factures / avoirs
- Paiement des factures
- Gestion de la garantie des loyers

# **JOUR 2**

#### LES TRAITEMENTS RELATIFS AUX PROPRIETAIRES (2HOO)

- Les Comptes Rendus de Gestion
- Module facturation frais (Nouveauté V5.1)

#### LES TRAITEMENTS RELATIFS AUX LOCATAIRES (2HOO)

- Baux à renouveler
- Relance locataires
- Régularisation de charges
- Gestion des départs
- Remboursement dépôt de garantie
- Remboursement d'un solde locataire

#### **MO D U L E CO M P T A B I L I T E ( 2H0 0 )**

- Saisie des écritures comptables
- Lettrage
- Rapprochements bancaires
- Gestion des prestations (rubriques de facturation)

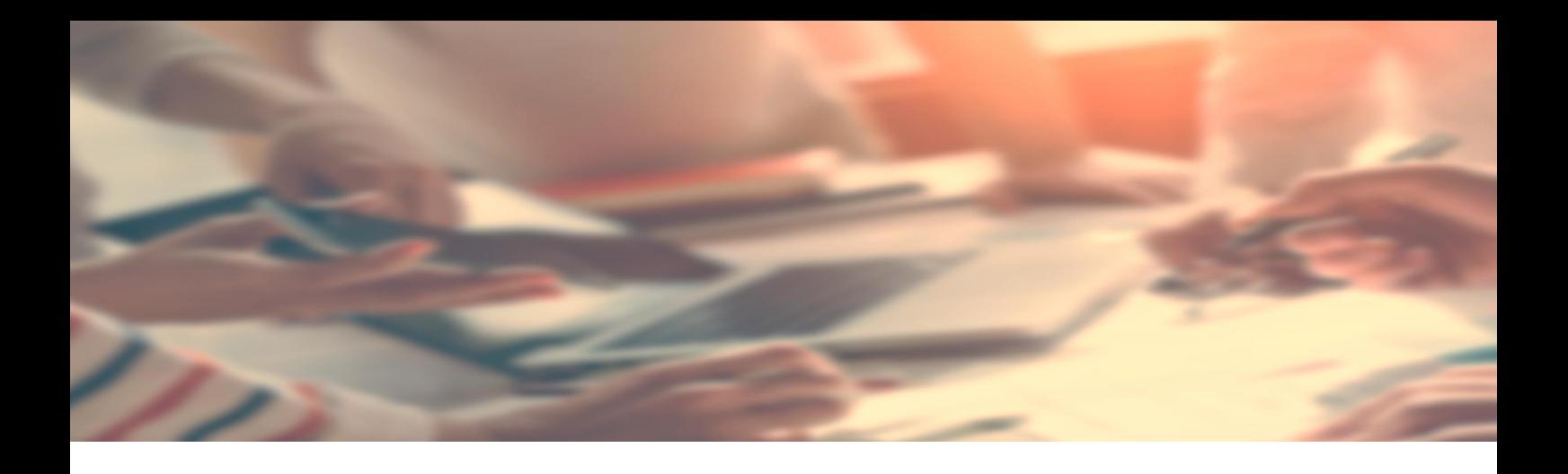

# **6E M E TE L E F O R M A T I O N 1H30**

#### LES TRAITEMENTS RELATIFS AUX PROPRIETAIRES (1H30)

- Mandats à échéance
- Vente d'un lot
- Taxes foncières et TOEM

# **7E M E TE L E F O R M A T I O N 1H30**

# **ME S S A G E S ( 1 H00)**

• Gestion des demandes d'intervention, Réception des mails, etc…

# **GESTION ELECTRONIQUE DES DOCUMENTS (30 MIN)**

• Ged entrante

# **VIDEOS PEDAGOGIQUES**

**AU T O- F O R M A T I O N P A R L E S V I D E O S D I S P O N I B L E S S U R L 'A I D E E N L I G N E O U**  POSSIBILITE D'ACHAT DE TELEFORMATION SUPPLEMENTAIRE AUPRES DE NOTRE SERVICE COMMERCIAL OU SUR NOTRE BOUTIQUE EN LIGNE ACCESSIBLE DEPUIS VOTRE **E S P A C E C L I E N T .**

#### **PRESENTATION DU LOGICIEL**

- · LES PARAMETRES GENERAUX (SOCIETE, PLAN COMPTABLE, JOURNAUX, MODES D'ENCAISSEMENTS, ETC.)
- LA PAGE D'ACCUEIL
- . PERSONNALISATION DES TABLES DE DONNEES : LES ENUMERATIONS (CIVILITE, TYPE DE BAIL, INDICES, ETC.)
- LA NOTION DE TIERS

#### LES EDITIONS COMPTABLES

- JO U R N A U X
- GRAND LIVRE (GENERAL, AUXILIAIRE)
- BALANCE (GENERALE, AUXILIAIRE)
- · LA POINTE DE TRESORERIE

#### LES COURRIERS

- CREATION DUPLICATION MODIFICATION DES COURRIERS LIBRES
- · MODIFICATION PONCTUELLE D'UN COURRIER LIBRE GENERE
- GESTION DES ENTETES ET PIEDS DE PAGES SUR DOCUMENTS COMPTABLES.
- TRAMES PAR DEFAUT (NOUVEAUTE V5.1)

#### **MODULE AGENDA**

• AG E N D A

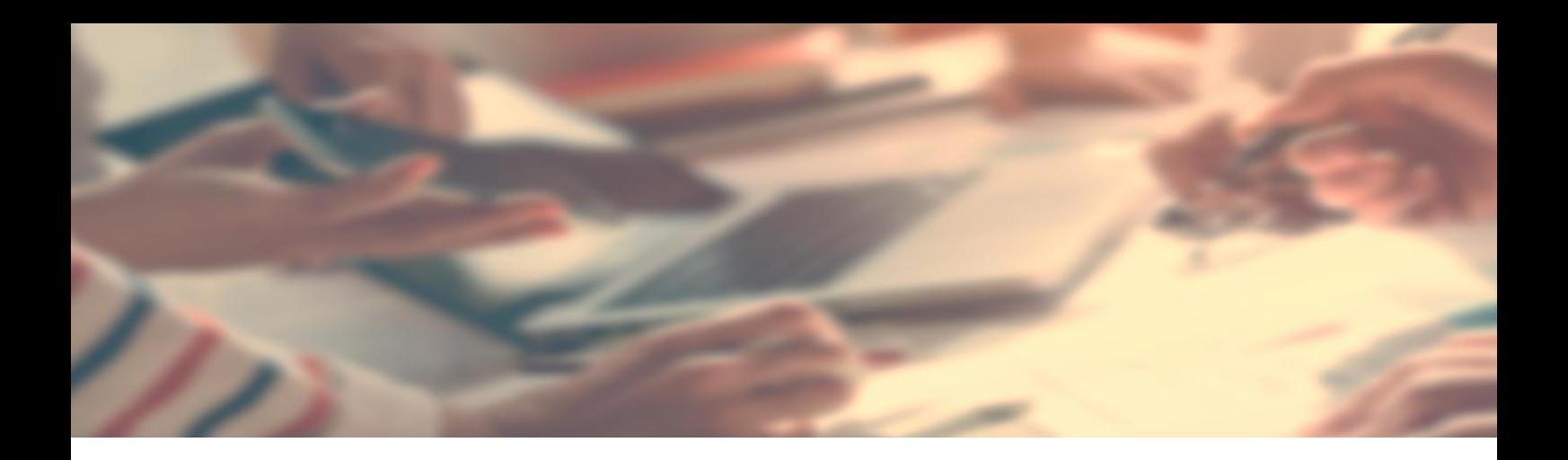

#### **ACTIONS METIER**

• GESTION PERSONNALISEE DES TACHES COURANTES

#### LES ALERTES

• ABONNEMENT A CERTAINS AVERTISSEMENTS

# LA GESTION DES SCENARIOS

· UTILISATION DES SCENARIOS.

# **MODULES DE LOCATION**

- LOTS GERES
- · RECHERCHE DE BIENS DISPONIBLES
- LA RESERVATION

#### **FO N C I E R**

• DECLARATION FONCIER